## **Brug MitIDsom to-faktor-godkendelse**

Sådan logger du ind med MitID, som to-faktor-godkendelse på Københavns Universitets systemer, f.eks. [KUnet](https://kunet.ku.dk/) eller KUmail.

Alle studerende og medarbejdere med dansk CPR-nummer kan bruge MitIDsom to-faktor-godkendelse.

Du kan finde hjælp og systemkrav til brug af MitID p[å MitID.dk](https://www.mitid.dk/hjaelp/hjaelpeunivers/tekniske-krav/?language=da-dk).

## **Log på med MitID som to-faktor-godkendelse**

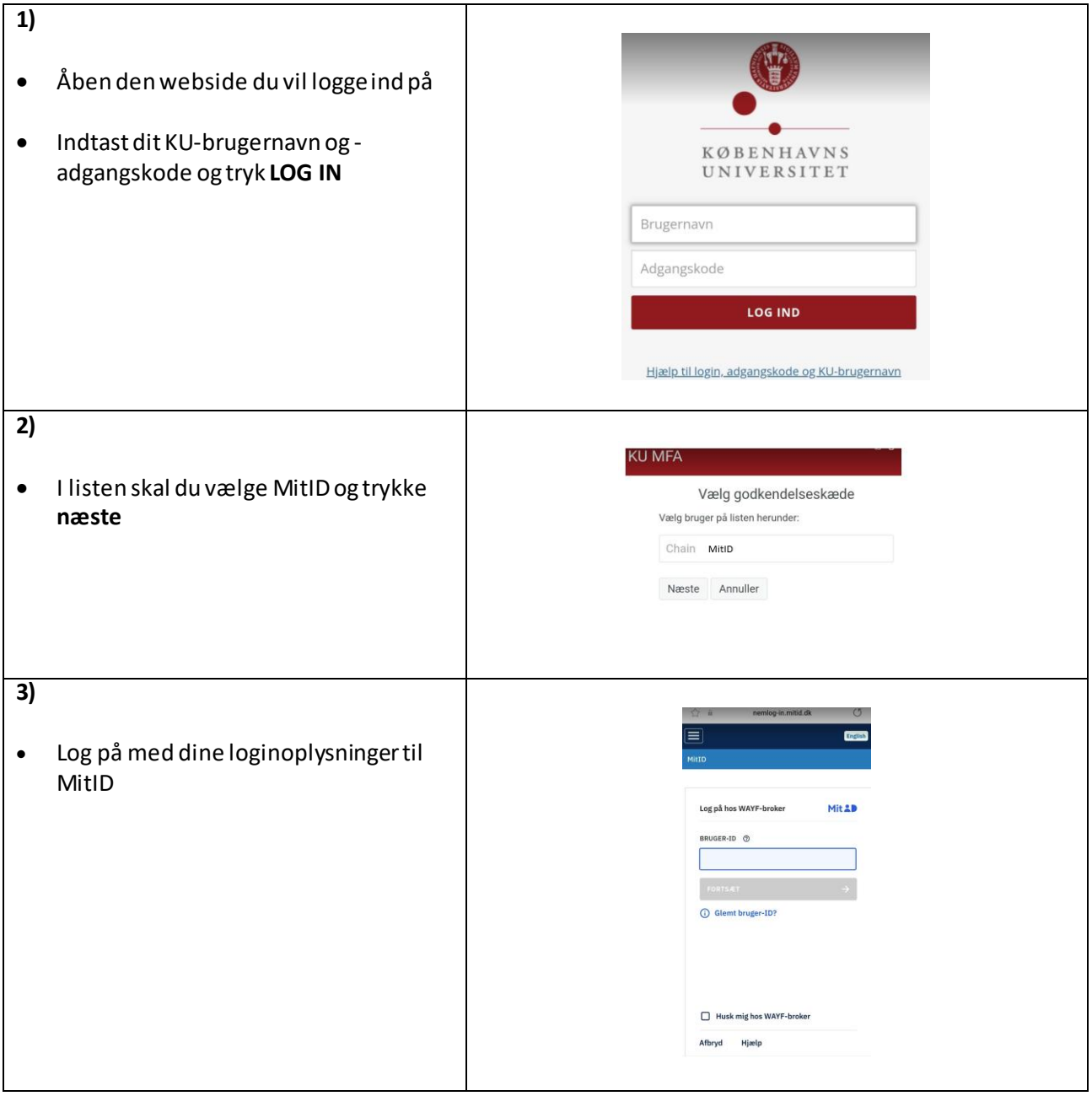